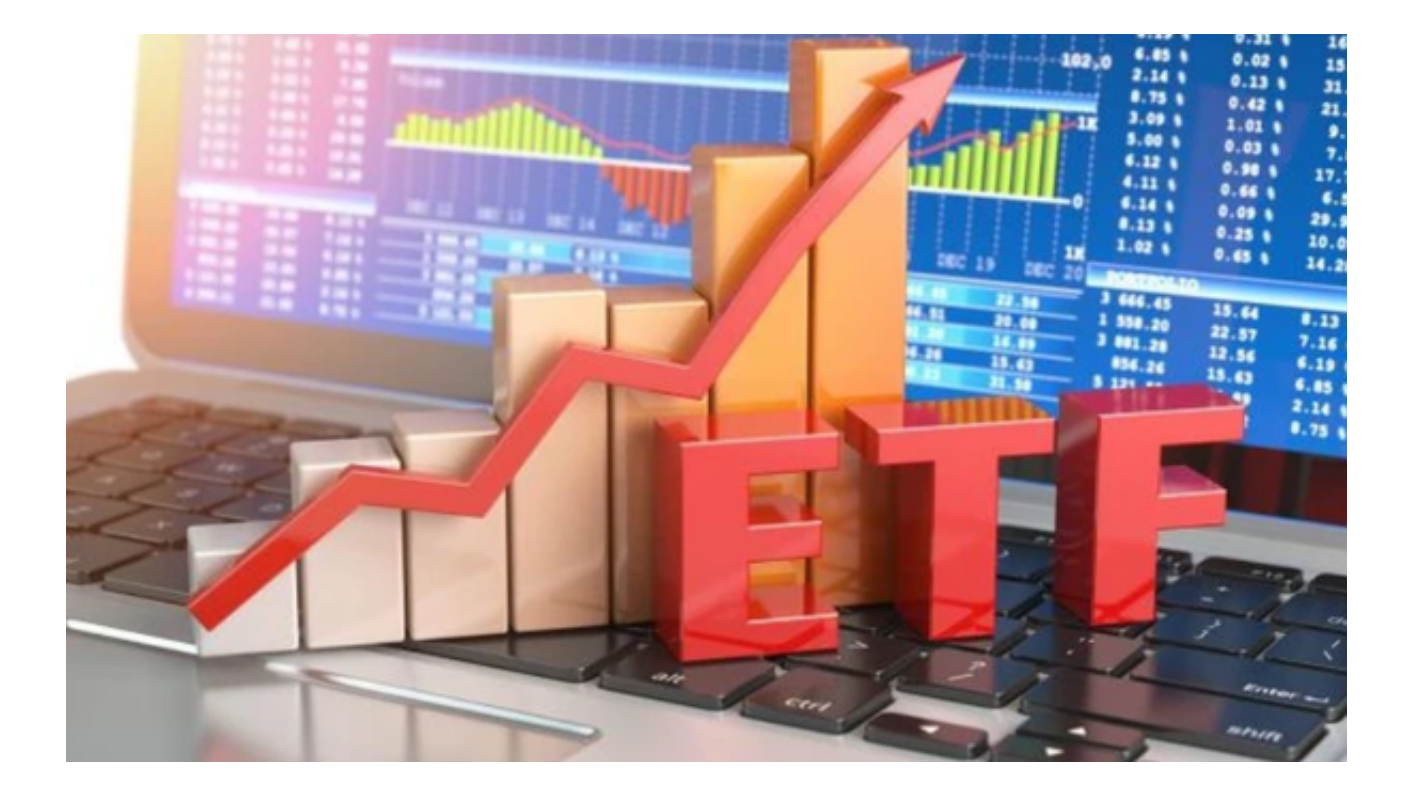

 虚拟货币交易所交易基金目前是加密货币市场的热门话题。那它们到底是什么呢 ?接下来,我们将简要介绍您需要了解的有关ETF的信息。

 ETF是一种持有一篮子资产并跟踪基础指数的投资基金。ETF在交易所交易,可以 像股票一样买卖。这使个人投资者更容易获得它们。

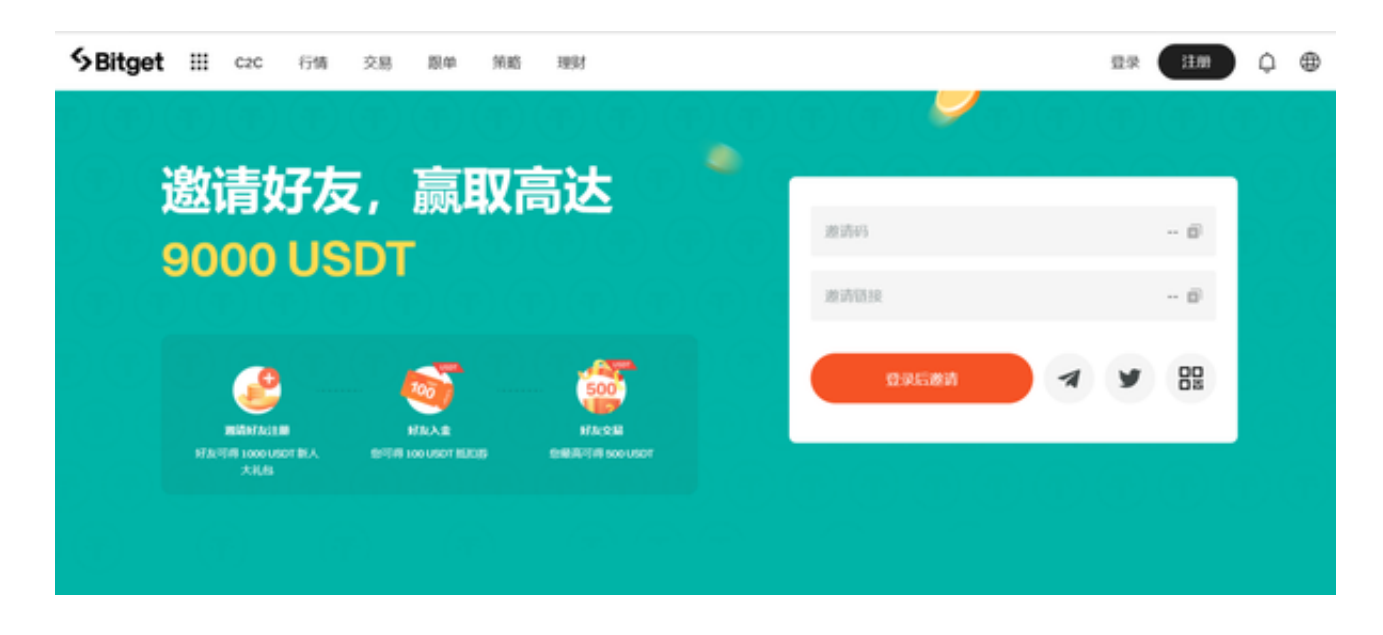

比特币ETF是一种追踪比特币价格的新型ETF。这些 ETF

旨在让投资者无需直接购买和存储加密货币即可接触比特币。比特币 ETF 仍然相对 较新,目前只有少数几个可用。但随着比特币继续流行,我们预计会看到越来越多 的此类 ETF 进入市场。

 对于想要接触比特币但又嫌处理购买和存储数字货币麻烦的投资者来说,比特币 ETF 是一个不错的选择。ETF 通常也比直接购买比特币更实惠。

 如果您正在考虑投资一项不错的资产,那么投资比特币 ETF 是一个不错的选择。您可以通过虚拟货币交易所进行交易ETF。

 如果您是数字货币交易爱好者,我相信您一定听过Bitget交易所。Bitget交易所是 一家为数字货币交易提供服务的全球化综合性交易平台,不仅支持币币交易、杠杆 交易、期货合约交易,还提供全球范围内的创新型产品和专业顾问服务。

Bitget交易所还为用户提供了app版本供用户交易,那么, Bitget app在哪里获取呢?下面,我们将为您详细介绍。

打开您的手机浏览器,输入Bitget交易所的官方网址,在网页的右上角你会看到一 个下载的选项,点击它进入下载页面,你会看到"IOS"和"Android"两个选项 ,选择适用于你手机系统的版本,并点击下载按钮,系统会提示你进行下载确认, 点击确定开始下载,下载安装完成后,打开APP并按照指示进行注册和登录。

 有了Bitget APP后,您就可以享受这个平台所提供的便捷和创新性。通过Bitget a pp,您可以随时查看市场行情、进行交易、查询资产、管理账户等等。同时,Bitg et还为用户提供完善的客服支持和用户指引,让您在交易中更加放心和自信。

 总的来说,Bitget交易所的app下载非常简单。安装注册成功后,您就可以开始使 用这个全球化综合性交易平台,在数字货币交易中寻找新的机会和利益。希望以上 介绍对您有所帮助,祝您在Bitget交易所中善用各种工具,获得更多收益。